# The CPC manual

Juliusz Chroboczek, Gabriel Kerneis <jch@pps.jussieu.fr>, <kerneis@pps.jussieu.fr>

12 June 2009

## Chapter 1

# The CPC language

CPC is a programming language designed for any situation where even-driven programming is suitable — most notably, for writing concurrent programs. The semantics of CPC is defined as a source-to-source translation from CPC into plain C using a technique known as translation into Continuation Passing Style (CPS) [SW74, Plo75].

The main abstraction provided by CPC is a continuation, roughly corresponding to what other concurrent programming systems term a *thread* or  $light weight$  process<sup>1</sup>.

Structure of a CPC program Just like a plain C program, a CPC program is a set of functions. Functions in a CPC program are partitioned into "cps" functions and "native" functions; a global constraint is that a cps function can only ever be called by another cps function, never by a native function. The precise set of contexts where a cps function can be called is defined in Sec. 1.1.1.

Intuitively, cps code is "interruptible": it is possible to interrupt the flow of a block of cps code in order to pass control to another piece of code or to wait for an event to happen. Native code, on the other hand, is "atomic": if a sequence of native code is executed, it must be completed before anything else is allowed to run.

Technically, native function calls are executed by using the machine's native stack. Cps function calls, on the other hand, are executed by using a lightweight stack-like structure known as a continuation. This arrangement makes CPC context switches extremely fast; the tradeoff is that a cps function call is an order of magnitude slower than a native call. Thus, computationally expensive code should be implemented in native code whenever possible.

Execution of a CPC program starts at a native function called main. This function usually starts by registering a number of continuations with the CPC runtime (using cpc spawn, Section 1.1.5), and then passes control to the CPC runtime (by calling cpc main loop, Section 1.1.3).

<sup>1</sup>From the programmer's point of view, the main difference is that a thread has a long-term identity (a thread or process identifier) which makes it possible to have constructs such as join or kill. Continuations, on the other hand, are transient: after execution of some code. the former continuation no longer exists, and a new continuation has been created.

Implementatin of CPC CPC is implemented as a source-to-source translation from the CPC language, a conservative extension of C, into event-driven C code. The resulting C code is linked against the CPC scheduler, a modest event loop that handles scheduling of CPC continuations.

The CPC scheduler manipulates three data structures: a queue of runnable continuations, a priority queue of sleeping continuations, and a set of queues of continuations blocked on condition variables or waiting for I/O.

## 1.1 The CPC language

CPC is a conservative extension of the 1999 edition of the C programming language; thus, the syntax of CPC is defined as a set of productions to be added to the grammar defined in the ISO C99 standard [ISO99].

In addition to the reserved words in C99, CPC reserves the words cps, cpc yield, cpc done, cpc spawn, cpc wait, cpc sleep, cpc io wait, cpc attach, cpc detach and cpc detached.

#### 1.1.1 CPS contexts

Any instruction, declaration, or function definition in CPC can be in cps context or in native context. Cps context is defined as follows:

- $\bullet$  the body of a cps function is in cps context (Sec. 1.1.2;
- the body of a cpc\_spawn statement is in cps context (Sec. 1.1.5);
- the body of a cpc detached or cpc attached statement is in cps context (Sec. 1.1.9).

Any construct that is not in cps context is said to be in native context.

#### 1.1.2 CPS functions

#### function-specifier ::= cps

Functions can be declared as being CPS-converted by adding cps to the list of functions specifiers. The effect of such a declaration is to put the body of the function in cps context, thus making it possible to use most of the CPC features.

#### $block-time ::= function-definition$

Functions can be defined within other functions, as in Algol-family languages; the inner function can access the variables bound by the outer one. Only cps functions can be inner functions, and they must be within other cps functions.

Free variables of inner functions are copies of the variables of the enclosing function; thus, a change to the value of the free variable is not visible in the enclosing function.

#### 1.1.3 Bootstrapping

void cpc\_main\_loop(void);

cpc main loop Since main is a native function, some means is necessary to pass control to cps code. The function cpc\_main\_loop invokes the CPC scheduler; it returns when all continuations have been exhausted (i.e. where there is nothing more to do).

#### 1.1.4 CPC statements

statement ::= cpc-statement

CPC has a number of statements not present in the C language.

#### 1.1.5 Cooperating: yielding, spawning

cpc-statement ::= cpc\_yield; | cpc done; | cpc spawn statement

cpc yield The cpc yield statement causes the current continuation to be suspended, and placed at the end of the queue of runnable continuations. Control is passed back to the CPC main loop. This statement is only allowed in cps context.

cpc done The cpc done statement causes the current continuation to be discarded, and control to be passed back to the main CPC loop. This statement is only allowed in cps context.

cpc spawn The cpc spawn statement causes a new continuation that executes the argument to cpc spawn to be created and placed at the end of the queue of runnable continuations. Execution then proceeds after the cpc spawn statement (control is not passed back to the main CPC loop). This statement is valid in arbitrary context.

#### 1.1.6 Synchronisation: condition variables

 $cpc-statement ::= cyc\_wait(expression);$ 

```
typedef struct cpc_condvar cpc_condvar;
void cpc_signal(cpc_condvar *);
void cpc_signal_all(cpc_condvar *);
```
cpc wait The cpc wait statement places the current continuation on the list of continuations waiting on the condition variable passed as argument to cpc wait. Control is passed back to the CPC loop. This statement is only valid in cps context.

cpc signal The function cpc signal causes the first of the continuations waiting on the condition variable passed as argument to be moved to the tail of the queue of runnable continuations. Execution proceeds at the instruction following the call to cpc\_signal.

cpc signal all The function cpc signal all causes all of the continuations waiting on the condition variabled passed as argument to be moved to the tail of the queue of runnable continuations. This function guarantees that the continuations will be run in the order in which they were suspended.

#### 1.1.7 Sleeping

 $cpc\text{-}statement ::= \texttt{cpc\_sleep}(\text{expression}[, \text{ expression}], \text{expression}]]$ ;

cpc sleep The statement cpc sleep takes three arguments: a time in seconds, a time in microseconds, and a condition variable. It causes the current continuation to be suspended until either the specified amount of time has passed, or the condition variable is signalled, whichever happens first.

The third argument can be omitted if no interruption is necessary. The second argument can be omitted if sub-second accuracy is not needed.

This statement is only valid in cps context.

#### 1.1.8 Waiting for I/O

 $cpc\text{-}statement ::= \texttt{cpc\_io\_wait}(\text{expression}, \text{expression}, \text{expression})$ ;

cpc io wait The statement cpc io wait takes three arguments: a file descriptor, a direction, and a condition variable. The direction can be one of CPC IO IN, meaning input, or CPC IO OUT, meaning output.

This statement causes the current continuation to be suspended until either the given file descriptor is available for I/O in the given direction, or the given condition variable is signalled, whichever happens first.

This statement is only valid in cps context

#### 1.1.9 Interaction with native threads

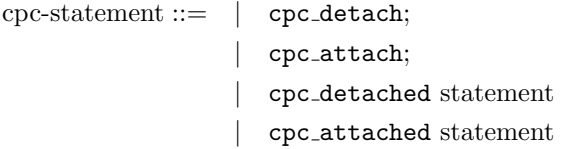

A continuation can be scheduled to be run by a native thread; intuitively, the continuation "becomes" a native thread. When this happens, we say that the continuation has been detached from the CPC scheduler. The opposite operation is known as attaching a detached continuation to the CPC scheduler. cpc detach, cpc attach The cpc detach statement detaches the current continuation; the following statements are executed in a dedicated native thread. The opposite operation is performed by cpc attach, which causes the current continuation to be scheduled by the CPC scheduler.

The cpc detach and cpc attach statements can only appear in cpc context.

cpc detached, cpc attached The body of a cpc detached statement is run detached : an implicit cpc detach is executed upon entering the body, and a cpc attach is executed upon exiting. The cpc attached construct is dual : a cpc attach is executed upon entry, and a cpc detach is executed upon exit.

### 1.2 Limitations and implementation notes

Not all legal C code is allowable in CPC. Some of the limitations described below are fundamental to the implementation technique of CPC; others are just artefacts of the current implementation, and will be lifted in a future version.

#### 1.2.1 Fundamental limitations

The use of the longjmp library function, and its variants, is not allowed in CPC code.

#### 1.2.2 Current limitations

Old-style ("K&R") function definitions are not supported.

#### 1.2.3 Time complexity of CPC operations

The current implementation of CPC implements all the CPS operations in constant time, with the following exceptions:

- at the end of every iteration of the main loop (running all the runnable continuations once), a select system call is made; this call runs in time proportional to the number of the highest active file descriptor;
- when a continuation is queued on two structures simultaneously (because of cpc sleep or cpc io wait with a non-null last argument), invoking it requires dequeueing it from the second queue, which takes linear time in the worst case;
- the cpc sleep instruction runs in worst-case time proportional to the number of currently sleeping continuations;

# Chapter 2

# The CPC library

The functions in the CPC library are themselves written in CPC, using only the primitives documented in Chapter 1.

All the functions in the CPC core library are declared in the file cpc-lib.h.

### 2.1 Barriers

typedef struct cpc\_barrier cpc\_barrier;

```
cpc_barrier *cpc_barrier_get(int count);
cps void cpc_barrier_await(cpc_barrier *barrier);
```
A barrier is a synchronisation construct that allows a set of continuations to be woken up at the same time. A barrier is conceptually a queue of continuations and a count of continuations remaining to wait for.

cpc barrier get The function cpc barrier get returns a new barrier initialised to wait for count continuations.

cpc barrier await The function cpc barrier await causes the current continuation to wait on the barrier given in argument. This function first decrements the barrier's count; if the count reaches zero, it wakes up all of the continuations waiting on the barrier. Otherwise, it suspends the current continuation.

The function cpc barrier await guarantees that the continuations are run in the order in which they were suspended.

## 2.2 Input/Output

#### 2.2.1 Setting up file descriptors

int cpc\_setup\_descriptor(int fd, int nonagle);

The function cpc\_setup\_descriptor sets up the file descriptor fd into nonblocking mode, making it suitable for use by the CPC runtime. If nonagle is true (non-zero), the descriptor is assumed to refer to a socket and has the Nagle algorithm disabled (the socket option TCP\_NODELAY is set).

This function returns 1 in case of success, -1 in case of failure.

### 2.2.2 Input/Output

cps int cpc\_write(int fd, void \*buf, size\_t count); cps int cpc\_write\_timeout(int fd, void \*buf, size\_t count, int secs, int micros); cps int cpc\_read(int fd, void \*buf, size\_t count); cps int cpc\_read\_timeout(int fd, void \*buf, size\_t count, int secs, int micros);

The functions cpc\_write and cpc\_read are CPC's versions of the write and read system calls. They return the number of octets read/written in case of success; in case of failure, they return -1 with errno set.

The versions with timeout appended return after secs seconds and micros micreseconds if no I/O has been possible. In this case, they return -1 with errno set to EAGAIN.

# Bibliography

- [ISO99] Information technology programming language C. International standard ISO/IEC 9899:1999, 1999.
- [Plo75] G. D. Plotkin. Call-by-name, call-by-value and the lambda-calculus. Theoretical Computer Science, 1:125–159, 1975. Also published as Memorandum SAI–RM–6, School of Artificial Intelligence, University of Edinburgh, Edinburgh, 1973.
- [SW74] Christopher Strachey and Christopher P. Wadsworth. Continuations: A mathematical semantics for handling full jumps. Technical Monograph PRG–11, Oxford University Computing Laboratory, Programming Research Group, Oxford, England, 1974.